## **Kurskalender**

### **Übersicht über die Kurse im Selbststudium**

Diese Kurse können Sie jederzeit und ortsunabhängig bearbeiten:

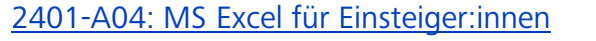

[2401-A06: MS Power Point für Einsteiger](#page--1-0)

[2401-A08: M365 -](#page--1-0) Basics

[2401-A09: MS Teams-Tutorials](#page--1-0)

[2401-A11: Basis IT-Sicherheit \(deutsch\)](#page--1-0)

[2401-A12: Basic IT Security Course \(english\)](#page--1-0)

[2401-A13: Passwörter verwalten mit KeePass](#page--1-0)

[2401-A14: Basiskurs Datenschutz \(deutsch\)](#page--1-0)

[2401-A15: Basic General Data Protection Course \(english\)](#page--1-1)

[2401-A16: IT-Sicherheit und Datenschutz in der Telearbeit](#page--1-0)

2401-B01: Fit4UR – [ein Angebot für neue Mitarbeiter:innen](#page--1-2)

[2401-B04: Microfocus GroupWise 18 für neue Mitarbeiter/innen](#page--1-0)

[2401-B05: Zoom-Tutorials](#page--1-0)

[2401-B09: GRIPS für neue Mitarbeiter:innen](#page--1-0)

[2401-B17: Einstiegskurs TYPO3 CMS](#page--1-0)

[2401-B18: Aufbaukurs TYPO3 CMS](#page--1-0)

[2401-B19: Hybride Lehre mit Logitech MeetUp](#page--1-0)

# **Termingebundene Kurse**

### **Oktober 2023**

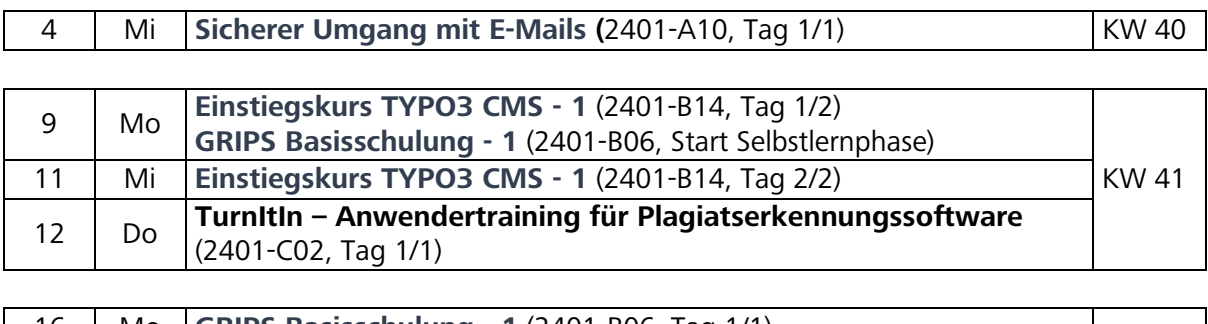

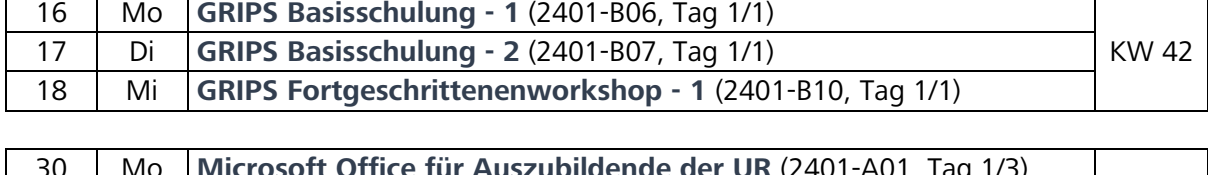

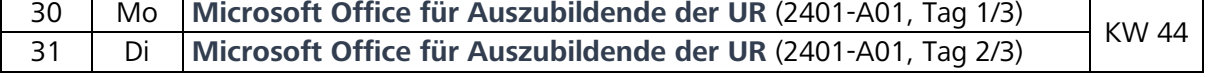

#### **November 2023**

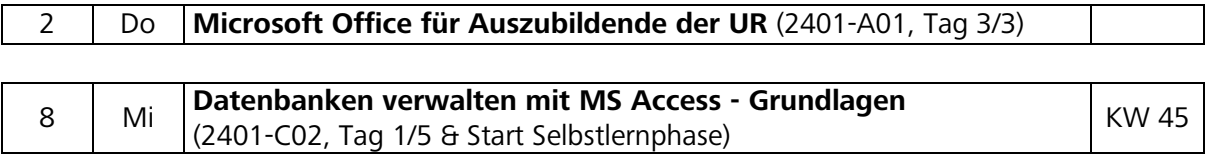

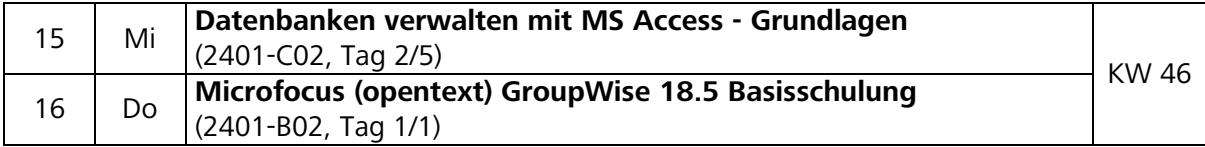

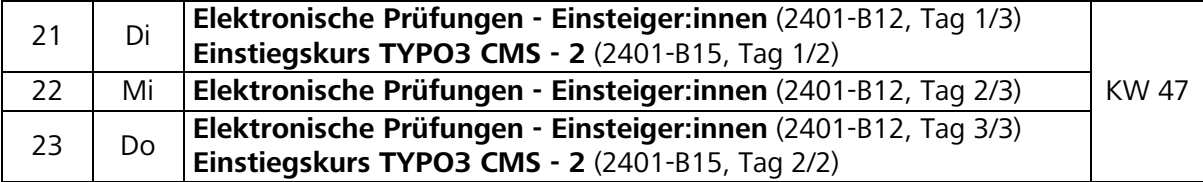

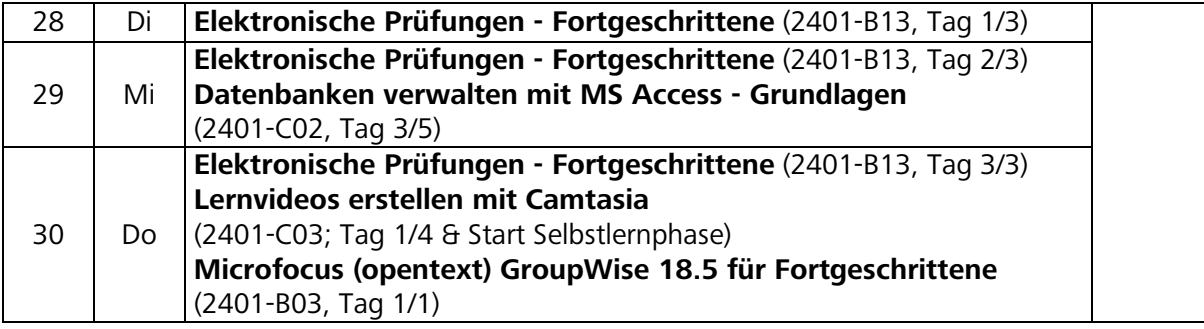

#### **Dezember 2023**

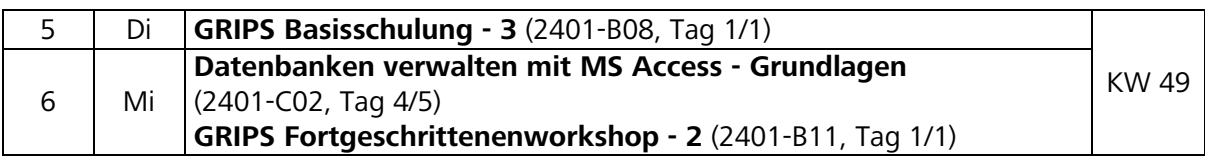

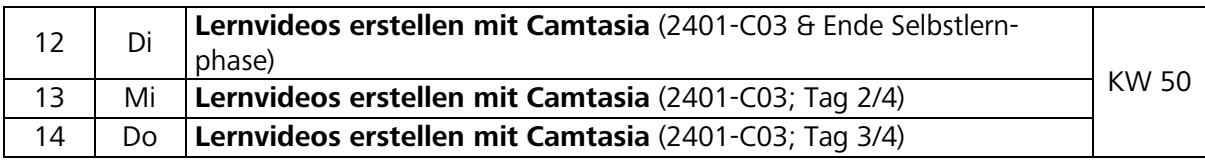

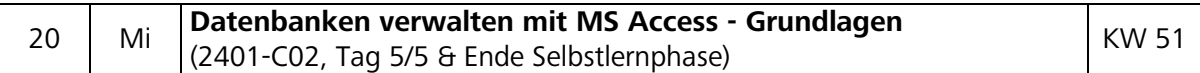

#### **Januar 2024**

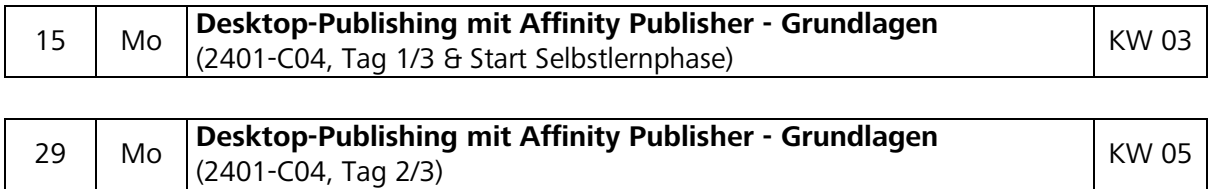

#### **Februar 2024**

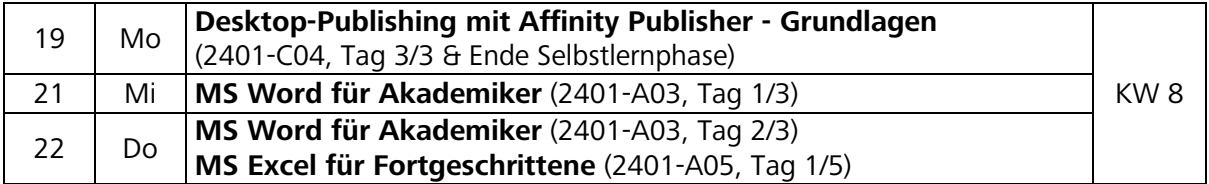

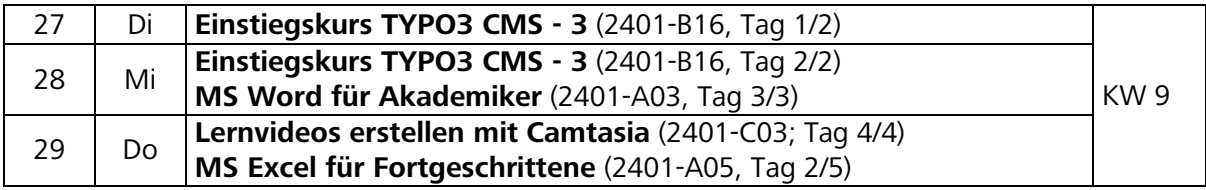

#### **März 2024**

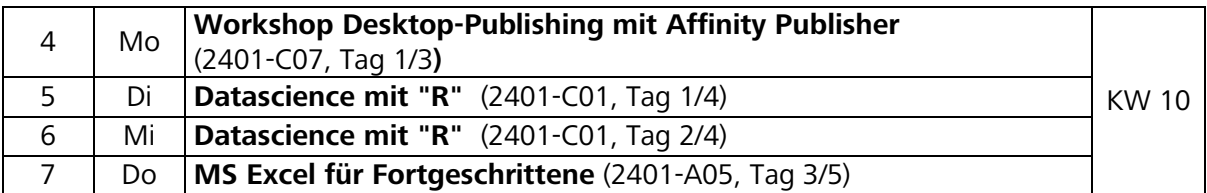

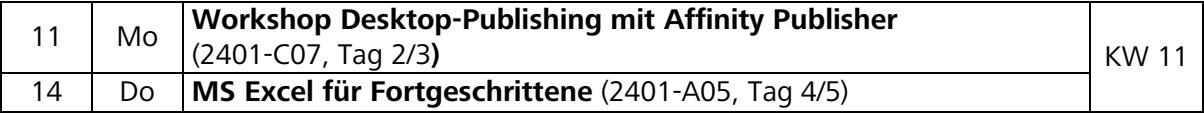

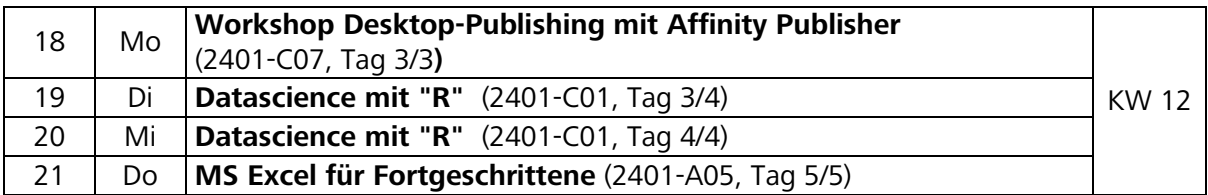